**ArgusLab Crack With Keygen**

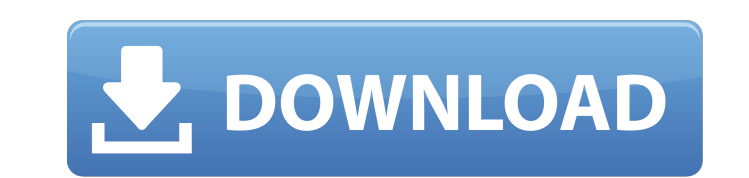

## **ArgusLab Download For PC [Updated] 2022**

+ New molecule generation: - Add atoms: populates the generated structure with atoms (e.g. atoms in the form of,,,, or) - Add bonds: fills the generated structure with bonds (e.g. bonds in the form of,, or) - Add fragments the form of,,, or) - Delete atoms: deletes the selected atoms and the surrounding atoms (e.g. deletes all the atoms, including those in the surrounding atoms, from the generated structure) - Delete bonds: deletes the selec including those in the surrounding bonds, from the generated structure) - Remove: deletes the selected atoms and the surrounding atoms (e.g. removes all the atoms, including those in the surrounding atoms, from the generat surrounding bonds (e.g. cuts the bond by removing all the atoms, including the atoms in the surrounding bonds, from the generated structure) - Copy bond: copies the selected bond and the surrounding bonds (e.g. copies the surrounding bonds, to the generated structure) - Paste bond: pastes the selected bond and the surrounding bonds (e.g. pastes the bond by deleting all the atoms, including the atoms in the surrounding bonds, from the genera surrounding bonds (e.g. hides the bond by removing all the atoms, including the atoms in the surrounding bonds, from the generated structure) - Orbitals - Eigenvalues (see energies) - HOMO and LUMO (see orbitals) - Calcula electronic excited state calculation - Optimize the geometry of the molecule - Perform a calculation for a fixed geometry of a molecule - Gaussian - Docking (e.g. docking the inhibitor benzamidine into the serine protease fixed geometry - Calculate the energy for a fixed geometry of a molecule - Displays the results of some calculations, namely orbitals (RHF

## **ArgusLab With Product Key**

ArgusLab Free Download is a Windows utility built specifically for helping users design and modify molecules, perform calculations, and use various calculations methods (UFF, EHT, MNDO, AM1, PM3, ZINDO). It sports a clean bonds, and fragments, as well as insert, delete or hide hydrogen. The application enables users to delete the entire molecule or only the selected atoms, cut, copy or paste set of atoms, display the distance, angle, and to molecules to XML file format. Other important features worth mentioning give users the possibility to change the properties of the atoms and bonds, export the generated information to BMP, JPEG, TIFF, or other formats, cha some calculations, namely orbitals (RHF and UHF), electron densities, electrostatic potentials, and others. Furthermore, you can calculate the energy for a fixed geometry of a molecule, set up an electronic excited state c Gaussian calculations, and configure docking calculations (e.g. docking the inhibitor benzamidine into the serine protease beta trypsin). During our testing we have noticed that ArgusLab carries out a task very quickly and ArgusLab offers an intuitive working environment and useful features for helping you design and modify molecules. It comes in handy for all types of users, regardless of their experience level. Drake (singer) Drake (born A He is the lead singer, lyricist, and primary songwriter of the rock band Blink-182. During their early career in the mid 1990s, they were signed to the same label. They were signed by Interscope Records for their 2000 debu label in 2003, shortly after the release of their third album, Take Off Your Pants and Jacket II: Progress. Drake was inducted into the UK Music Hall of Fame in 2017. Early life Drake grew up in Chadds Ford, Pennsylvania, father is a graphic designer. Drake was a fan of the band Korn b7e8fdf5c8

### **ArgusLab Crack License Keygen**

The creators of ArgusLab are a team of scientists who are specialists in the field of theoretical chemistry. The software was created to solve the recurring problem of visualizing, designing, analyzing, and modifying molec drawing tools, and the necessary tools to calculate various types of chemical properties, such as electrostatic potential, electron densities, and torsions. A support center is available 24/7. For additional support, you c ArgusLab Features Include: File support for.mol,.mi,.xyz formats Add, delete, and modify hydrogen atoms Add bonds and fragment with 3D and 2D visualisation Add, delete, and modify single and double bonds Rotational bonds A bonds Modify torsions of atoms Insert, delete, and modify fragments Freeze and unfreeze tools Display image of the structure Add, move, and delete the atoms Move the atoms to any position Randomize the atoms Set the style atoms Make the atoms van der Waals and the bonds partially covalent Naming of the bonds Move the fragments Switch the inputs of the fragment Change the colour of the atoms Change the colour of the bonds Relax atoms Turn th atoms Rotate the molecule Change the symmetry of the molecule Change the numerical order of the atoms Set the background and the foreground colour Add structure symmetry Change the text colour Rotate the molecule Refit the the atoms and fragments Export to.xyz file format Import from.xyz file format Set the numeric order of the atoms in the molecule Set the order of the atoms in the molecule (in polar and non-polar mode) Set the direction of Compute electron density Compute the atomic charges Compute

#### **What's New In?**

Our best chemical modelling tool. Can modify, duplicate, mirror and delete sub-structures. Visualise many different analyses. Calculate the energy or minimum energy using Hartree-Fock Method (HF). Calculate the energy or m energy levels (states) of a specified compound using the Fock matrix technique. Calculates energy levels (states) of a specified compound using the Fock matrix technique. Calculates the internal energy of a specified compo number of possible states in an isolated (unit) system, T = the number of particles of the system, and U = the system energy. Calculates the internal energy of a specified compound, given by the expression: E=E0+T+U Where: system, T = the number of particles of the system, and U = the system energy. Calculates the electron density for a specified compound. Calculates the electron density for a specified compound. Determines the properties of radius or the radius of the most electronegative atom. The atomic radius is the radius of a sphere that has the same volume as the atoms in the group. Determines the properties of a group, such as its effective nuclear cha atom. The atomic radius is the radius of a sphere that has the same volume as the atoms in the group. Determines the electron density for a specified compound. Determines the electron density for a specified compound. Calc molecule. Calculates the total energy of the molecule. Calculates the atomic energies of the atoms present in the molecule. Calculates the total energy of the molecule. Calculates the energy of a specified compound using t of a specified compound using the procedure of Hartree-Fock Method (HF). Calculates the most stable low-energy configuration of

# **System Requirements:**

Windows Mac Linux Minimum: CPU: Intel Core 2 Duo RAM: 2 GB HDD: 16 GB Graphics: OpenGL 2.0 Additional Notes: You can download the demo version by clicking the download link. A registration code will be sent to your email a with a new email address. If you do not have a working.NET framework version 3.5 SP1 installed on your system, you can download.NET Framework 3.

#### Related links:

[https://dogrywka.pl/wp-content/uploads/2022/07/MongoDBViewer\\_Crack\\_\\_\\_Keygen\\_Full\\_Version\\_Download\\_Latest\\_2022.pdf](https://dogrywka.pl/wp-content/uploads/2022/07/MongoDBViewer_Crack___Keygen_Full_Version_Download_Latest_2022.pdf) [https://www.etownonline.com/sites/g/files/vyhlif3091/f/uploads/property\\_maintenance\\_complaint.pdf](https://www.etownonline.com/sites/g/files/vyhlif3091/f/uploads/property_maintenance_complaint.pdf) <https://toronto-dj.com/advert/bing-desktop-1-2-113-0-crack-serial-number-full-torrent-download-x64-latest-2/> <http://hudginsenterprises.com/cyberview-image-crack-pc-windows/> <https://eqsport.biz/pdfconverters-pdftotxt-converter-crack-free-download-for-windows-2022-latest/> <https://purosautosdetroit.com/?p=31800> <https://juliepetit.com/wp-content/uploads/2022/07/leimvul.pdf> <https://santoshkpandey.com/volume-fade-out-spy-crack-serial-number-full-torrent-free-download-for-windows-2022/> <http://pepsistars.com/debugmode-frameserver-crack-activation-code-with-keygen-win-mac/> <https://kalapor.com/hardcrypt-crack-download/> [https://botkyrkaboxning.se/wp-content/uploads/2022/07/CPU\\_Graph.pdf](https://botkyrkaboxning.se/wp-content/uploads/2022/07/CPU_Graph.pdf) <https://kramart.com/usb-login-crack-with-product-key-3264bit-2022/> <https://www.careerfirst.lk/sites/default/files/webform/cv/Usenetnl.pdf> <https://thevalleyvoice.ca/advert/imtec-battery-mark-crack/> <http://vogelmorntennisclub.com/?p=5095> <https://jyotienterprises.net/wp-content/uploads/2022/07/endrnat.pdf> [http://www.vietzine.com/wp-content/uploads/2022/07/Sun\\_Earth\\_Crack\\_\\_Serial\\_Number\\_Full\\_Torrent\\_Free\\_Latest\\_2022.pdf](http://www.vietzine.com/wp-content/uploads/2022/07/Sun_Earth_Crack__Serial_Number_Full_Torrent_Free_Latest_2022.pdf) <http://captainseduction.fr/?p=31271> [https://evi-shop.vn/upload/files/2022/07/OEwalwxgTmvDFb6eZxNL\\_04\\_7381bab60fc084616fbbc2c8ae68fa0a\\_file.pdf](https://evi-shop.vn/upload/files/2022/07/OEwalwxgTmvDFb6eZxNL_04_7381bab60fc084616fbbc2c8ae68fa0a_file.pdf) <https://haitiliberte.com/advert/art-directors-toolkit-torrent-download/>